<span id="page-0-0"></span>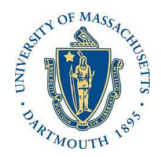

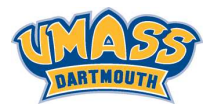

**KORK EXTERNE ROAD** 

# *Lecture 2*

## *MTH572/MTH472 Numerical Methods for PDEs Alfa Heryudono*

*UMass Dartmouth*

*Main references (quotes): Trefethen: NumPDE, ATAP, Spectral Methods in MATLAB Fornberg: PS Guide Leveque: NumPDE Driscoll: Learning MATLAB*

*Goal: Compute FD weights by differentiating Lagrange interpolant (review your MTH361 course).*

- ◮ *interpolate data at stencil nodes*
- ◮ *differentiate the interpolant*

## *Example: 3-point stencil*

*Data (function values) at stencil locations are interpolated by a polynomial of degree 2 (2-nd order accurate):*

$$
\boldsymbol{u}(\textbf{x}) = \ell_{j-l}(\textbf{x})\boldsymbol{u}_{j-l} + \ell_j(\textbf{x})\boldsymbol{u}_j + \ell_{j+l}(\textbf{x})\boldsymbol{u}_{j+l}.
$$

ℓ*k*(*x*)*'s are Lagrange cardinal functions with conditions*

$$
\ell_k(\mathbf{x}) = \begin{cases} I & \mathbf{x} = \mathbf{x}_k \\ O & \mathbf{x} \neq \mathbf{x}_m, m \neq k \end{cases},
$$

**KORKARYKERKER POLO** 

*at stencil nodes.*

*Construct and differentiate Lagrange cardinal functions*

#### *Construction:*

$$
\ell_{j-l}(\mathbf{x}) = \frac{(\mathbf{x} - \mathbf{x}_j)(\mathbf{x} - \mathbf{x}_{j+l})}{(\mathbf{x}_{j-l} - \mathbf{x}_j)(\mathbf{x}_{j-l} - \mathbf{x}_{j+l})} = \frac{1}{2h^2}(\mathbf{x} - \mathbf{x}_j)(\mathbf{x} - \mathbf{x}_{j+l})
$$

$$
\ell_j(\mathbf{x}) = \frac{(\mathbf{x} - \mathbf{x}_{j-l})(\mathbf{x} - \mathbf{x}_{j+l})}{(\mathbf{x}_j - \mathbf{x}_{j-l})(\mathbf{x}_j - \mathbf{x}_{j+l})} = -\frac{1}{h^2}(\mathbf{x} - \mathbf{x}_{j-l})(\mathbf{x} - \mathbf{x}_{j+l})
$$

$$
\ell_{j+l}(\mathbf{x}) = \frac{(\mathbf{x} - \mathbf{x}_{j-l})(\mathbf{x} - \mathbf{x}_j)}{(\mathbf{x}_{j+l} - \mathbf{x}_{j-l})(\mathbf{x}_{j+l} - \mathbf{x}_j)} = \frac{1}{2h^2}(\mathbf{x} - \mathbf{x}_{j-l})(\mathbf{x} - \mathbf{x}_j)
$$

*Differentiation:*

$$
\mathbf{u}'(\mathbf{x}) = \ell'_{j-l}(\mathbf{x})\mathbf{u}_{j-l} + \ell'_{j}(\mathbf{x})\mathbf{u}_{j} + \ell'_{j+l}(\mathbf{x})\mathbf{u}_{j+l}.
$$
  

$$
\ell'_{j-l}(\mathbf{x}) = \frac{1}{2h^{2}}((\mathbf{x} - \mathbf{x}_{j}) + (\mathbf{x} - \mathbf{x}_{j+l}))
$$
  

$$
\ell'_{j}(\mathbf{x}) = -\frac{1}{h^{2}}((\mathbf{x} - \mathbf{x}_{j-l}) + (\mathbf{x} - \mathbf{x}_{j+l}))
$$
  

$$
\ell'_{j+l}(\mathbf{x}) = \frac{1}{2h^{2}}((\mathbf{x} - \mathbf{x}_{j-l}) + (\mathbf{x} - \mathbf{x}_{j}))
$$

K ロ ▶ K @ ▶ K 할 > K 할 > 1 할 > 1 이익(여

#### *FD weights at stencil nodes*

$$
u'_{j-l} := u'(\mathbf{x}_{j-l}) = \ell'_{j-l}(\mathbf{x}_{j-l})u_{j-l} + \ell'_{j}(\mathbf{x}_{j-l})u_{j} + \ell'_{j+l}(\mathbf{x}_{j-l})u_{j+l} = -\frac{3}{2h}u_{j-l} + \frac{2}{h}u_{j} - \frac{1}{2h}u_{j+l} u'_{j} := u'(\mathbf{x}_{j}) = \ell'_{j-l}(\mathbf{x}_{j})u_{j-l} + \ell'_{j}(\mathbf{x}_{j})u_{j} + \ell'_{j+l}(\mathbf{x}_{j})u_{j+l} = -\frac{1}{2h}u_{j-l} + \frac{1}{2h}u_{j+l} u'_{j+l} := u'(\mathbf{x}_{j+l}) = \ell'_{j-l}(\mathbf{x}_{j+l})u_{j-l} + \ell'_{j}(\mathbf{x}_{j+l})u_{j} + \ell'_{j+l}(\mathbf{x}_{j+l})u_{j+l} = \frac{1}{2h}u_{j-l} - \frac{2}{h}u_{j} + \frac{3}{2h}u_{j+l}
$$

*Assemble everything together in a matrix style*

$$
\vec{u}' \approx \begin{bmatrix} u'_0 \\ u'_1 \\ u_2 \\ \vdots \\ u'_{n-1} \\ u'_n \end{bmatrix} = D\underline{u} = \frac{1}{2h} \begin{bmatrix} -3 & + & -1 & \cdots & 0 \\ -1 & 0 & 1 & \ddots & \vdots \\ 0 & \ddots & \ddots & \ddots & 0 \\ \vdots & \ddots & \ddots & \ddots & 0 \\ 0 & \cdots & 1 & -4 & 3 \end{bmatrix} \begin{bmatrix} u_0 \\ u_1 \\ u_2 \\ \vdots \\ u_{n-1} \\ u_n \end{bmatrix}
$$

 $\equiv$  990

## *Fornberg (1988 MathComp, 1998 SIREV)*

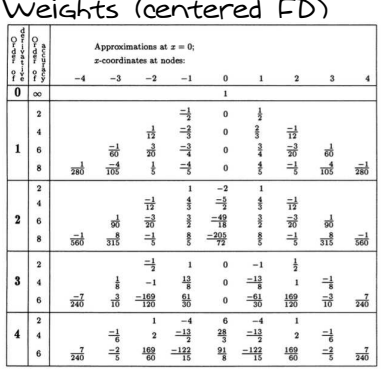

*MATLAB/Mathematica code to generate FD weights on 1-D arbitrarily spaced grids is available.*

## *Weights (one-sided FD)*

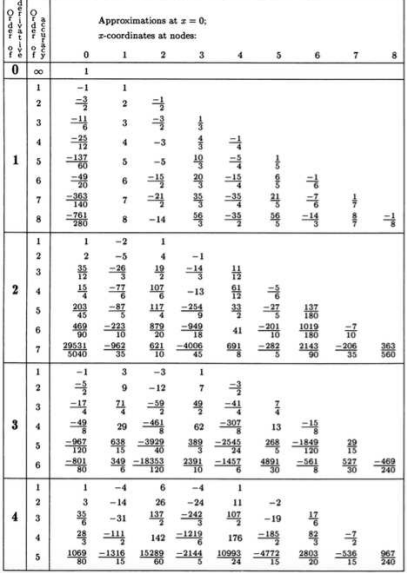

K ロ > K @ > K 할 > K 할 > → 할 → ⊙ Q @

## *Infinite domain but not periodic case*

*Infinite dimensional matrix.*

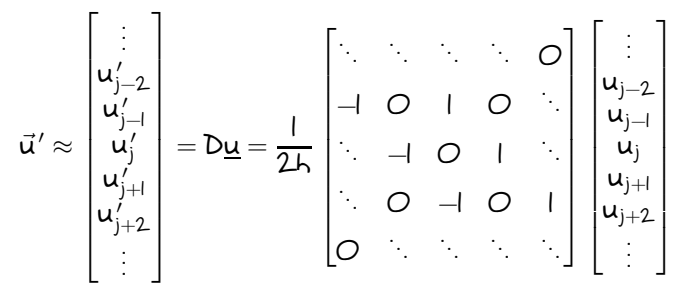

*Note: Discretizing infinite domain with equally-spaced nodes gives DM with a special structure*

- ◮ *No one-sided weights*
- ◮ *Toeplitz matrix: having constant entries along diagonals.*
- ◮ *Convolution filter.*

#### *FD differentiation matrix as convolution filter*

*v*(*x*)*: filter u*(*x*)*: signal (data)*

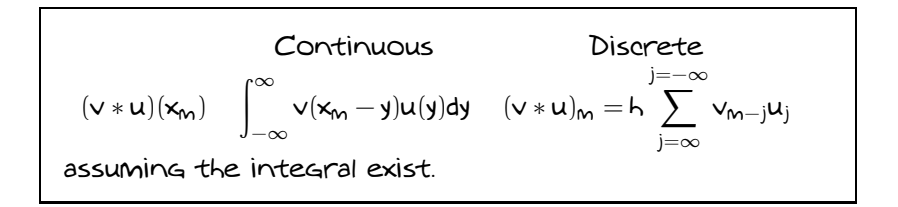

*Think the convolution as a weighted moving average of values u*(*x*) *with weights defined by v*(*x*)*, or vice versa.*

$$
D\underline{u} := \frac{1}{h^2} (\cdots O \quad O \quad -\frac{1}{2} \quad O \quad \frac{1}{2} \qquad O \qquad O \cdots) * \underline{u}
$$

*In this case, data values u is a signal and the derivative operator is a convolution filter whose coefficients happen to be chosen so that it has the effect of differentiation.*

### *Differentiation matrices for periodic cases*

*Infinite domain with periodic data values. Due to periodicity, x<sup>0</sup> coincides with xn, no one sided weights.*

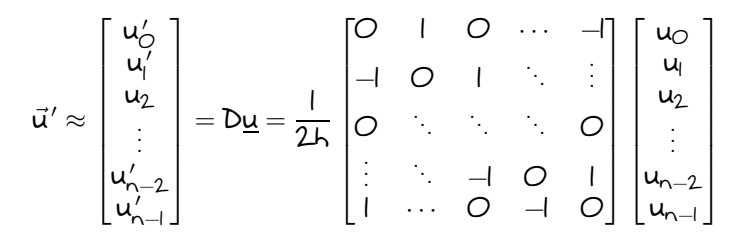

*Note: A special case of Toeplitz matrix*

- ◮ *Circulant matrix: entries dij depends on* (*i* − *j*) *mod* (*n*)*. In other words, the diagonals "wrap" around the matrix.*
- ◮ *PDE case: periodic boundary condition.*

## *FD differentiation as Fourier multipliers*

*Circulant matrix decomposition*

$$
\frac{1}{2I_{\lambda}}\begin{bmatrix}0&1&0&\cdots&-1\\-1&0&1&\ddots&\vdots\\0&\ddots&\ddots&0\\ \vdots&\ddots&-1&0&1\\1&\cdots&0&-1&0\end{bmatrix}=\begin{bmatrix}d_{0}&d_{n-1}&\cdots&d_{2}&d_{1}\\d_{1}&d_{0}&d_{n-1}&\vdots\\ \vdots&\ddots&\ddots&d_{n-1}\\d_{n-1}&d_{n-2}&\cdots&d_{1}&d_{0}\end{bmatrix}=W^{*}FW
$$
\n
$$
\frac{1}{\sqrt{n}}\begin{bmatrix}1&1&1&\cdots&1\\1&\omega&\omega^{2}&\cdots&\omega^{n-1}\\ \vdots&\ddots&\ddots&\vdots\\1&\omega^{2}&\omega^{4}&\cdots&\omega^{2(n-1)}\\ \vdots&\vdots&\ddots&\vdots\\1&\omega^{n-1}&\omega^{2(n-1)}&\cdots&\omega^{(n-1)(n-1)}\end{bmatrix}\begin{bmatrix}f_{0}&0&\cdots&0&0\\0&f_{1}&0&0\\ \vdots&0&f_{2}&\vdots\\0&0&\cdots&0\\0&0&\cdots&0\\0&0&\cdots&0&f_{n-1}\end{bmatrix}
$$
\n
$$
\omega=e^{2\pi i/n}\qquad\qquad \begin{bmatrix}f_{0}&0&\cdots&0&0\\0&f_{1}&0&0\\ \vdots&0&f_{2}&\vdots\\0&0&\cdots&0&f_{n-1}\end{bmatrix}
$$

<span id="page-9-0"></span>*Solving BVP: Continuous - Discrete Analogy*

*A simple boundary value problem in 1-D*

$$
\frac{du}{dx} = f(x) \text{ for } x \in [a, b)
$$

$$
u(b) = g_0
$$

*Technique 1: Row Replacement*

*Step 1: Collocate the PDE all the way to the boundary*

$$
\frac{1}{2h} \begin{bmatrix} -3 & + & -1 & \cdots & 0 \\ -1 & 0 & 1 & \ddots & \vdots \\ 0 & \ddots & \ddots & \ddots & 0 \\ \vdots & \ddots & -1 & 0 & 1 \\ 0 & \cdots & 1 & -4 & 3 \end{bmatrix} \begin{bmatrix} u_0 \\ u_1 \\ u_2 \\ \vdots \\ u_{n-1} \end{bmatrix} = \begin{bmatrix} f_0 \\ f_1 \\ f_2 \\ \vdots \\ f_{n-1} \end{bmatrix}
$$

*Step 2: Replace/modify the corresponding row of boundary c*ondition ( $u_n = g_n$ ) at  $x = b$ .

*Solving BVP: Continuous - Discrete Analogy*

$$
\frac{1}{2h} \begin{bmatrix} -3 & + & -1 & \cdots & 0 \\ -1 & 0 & 1 & & \vdots \\ 0 & & & & \ddots & 0 \\ \vdots & & & & & 0 \\ 0 & & & & & 0 \\ \vdots & & & & & -1 \\ 0 & & & & & 0 \end{bmatrix} \begin{bmatrix} u_{0} \\ u_{1} \\ u_{2} \\ \vdots \\ u_{n} \end{bmatrix} = \begin{bmatrix} f_{0} \\ f_{1} \\ f_{2} \\ \vdots \\ f_{n-1} \\ g_{n} \end{bmatrix}
$$

*Step 3: Solve the* (*n* + *1*) × (*n* + *1*) *system to obtain u0*, *u<sup>1</sup>* , · · · , *un.*

*Technique 2: Strip rows and move over columns Step 1: Collocate the PDE all the way to the boundaries as usual*

$$
-\frac{1}{2h} \begin{bmatrix} -3 & + & -1 & \cdots & 0 \\ -1 & 0 & 1 & \ddots & \vdots \\ 0 & \ddots & \ddots & \ddots & 0 \\ \vdots & \ddots & -1 & 0 & 1 \\ 0 & \cdots & 1 & -4 & 3 \end{bmatrix} \begin{bmatrix} u_0 \\ u_1 \\ u_2 \\ \vdots \\ u_{n-1} \end{bmatrix} = \begin{bmatrix} f_0 \\ f_1 \\ f_2 \\ \vdots \\ f_{n-1} \end{bmatrix}
$$

**KORK EXTERNE ROAD** 

#### *Solving BVP: Continuous - Discrete Analogy*

*Step 2: Strip the last row that corresponds to BC. Move the last column that is affected by BC value to the right hand side.* Note that  $u_n = g_n$ .

$$
\frac{1}{2k} \begin{bmatrix} -3 & 4 & -1 & \cdots & 0 \\ -1 & 0 & 1 & \ddots & \vdots \\ 0 & \ddots & \ddots & 0 & 0 \\ \vdots & \ddots & -1 & 0 & 1 \\ 0 & \cdots & 0 & -1 & 0 \end{bmatrix} \begin{bmatrix} u_0 \\ u_1 \\ u_2 \\ \vdots \\ u_{n-2} \\ u_{n-1} \end{bmatrix} = \begin{bmatrix} f_0 \\ f_1 \\ f_2 \\ \vdots \\ f_{n-2} \\ f_{n-1} \end{bmatrix} - \frac{g_n}{2k} \begin{bmatrix} 0 \\ 0 \\ 0 \\ \vdots \\ 0 \\ 1 \end{bmatrix}
$$

*Step 3: Solve the n* × *n system to obtain the unknowns u*<sub>0</sub>, *u*<sub>1</sub>, · · · , *u*<sub>n−1</sub> *.*

*In some cases (depending on the problems and BCs), Strip Rows - Move Columns method gives a better structured system matrix due to the removal of weights corresponding to one-sided differences.*

#### <span id="page-12-0"></span>*Things to do in class*

*1. Write the MATLAB code (with n* = *20) to solve*

$$
\frac{du}{dx} = (\pi \cos(\pi x) - \sin(\pi x))e^{-x} \text{ for } x \in [-1, \frac{1}{2})
$$

$$
u(\frac{1}{2}) = e^{-\frac{1}{2}}
$$

*using row replacement technique and strip row technique. Plot the numerical solution vs the exact solution u*(*x*) = *e* <sup>−</sup>*<sup>x</sup> sin*(π*x*) *on the same figure. Compute* k · k<sup>∞</sup> = |*u* − *uexact*|<sup>∞</sup> *to measure the error of numerical solution with respect the exact solution.*

- *2. Using different values of n* = *10*, *100*, *1000*, · · ·*, redo problem I and plot the*  $\|\cdot\|_{\infty}$  vs h in log scale. Do you *observe 2nd-order convergence (i.e.* O(*h <sup>2</sup>*) *or* O(*n* <sup>−</sup>*<sup>2</sup>*)*) ?*
- *3. Use Fornberg's table to create the 2nd-order convergence of 2nd derivative differentiation matrix on an interval* [*a*, b] *(discretized with equal spacing h). What is the size of the stencil ?*